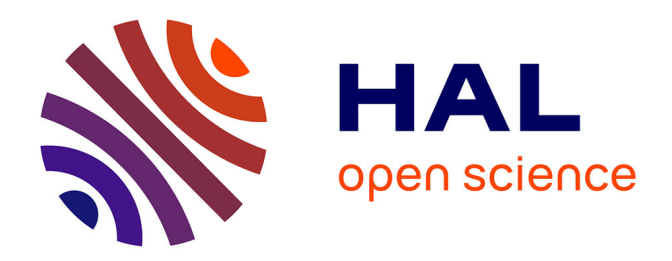

# **eLabFTW@INRAE**

François Ehrenmann, Tovo Rabemanantsoa

## **To cite this version:**

François Ehrenmann, Tovo Rabemanantsoa. eLabFTW@INRAE. Journées de la Mesure et de la Métrologie, INRAE, Oct 2023, Sète, France. hal-04239684

## **HAL Id: hal-04239684 <https://hal.inrae.fr/hal-04239684>**

Submitted on 17 Oct 2023

**HAL** is a multi-disciplinary open access archive for the deposit and dissemination of scientific research documents, whether they are published or not. The documents may come from teaching and research institutions in France or abroad, or from public or private research centers.

L'archive ouverte pluridisciplinaire **HAL**, est destinée au dépôt et à la diffusion de documents scientifiques de niveau recherche, publiés ou non, émanant des établissements d'enseignement et de recherche français ou étrangers, des laboratoires publics ou privés.

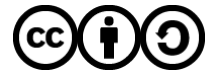

[Distributed under a Creative Commons Attribution - ShareAlike 4.0 International License](http://creativecommons.org/licenses/by-sa/4.0/)

## eLabFTW@INRAE

Francois Ehrenmann<sup>1</sup> Tovo Rabemanantsoa<sup>2</sup>

<sup>1</sup>UMR Biodiversité Gènes et Communautés (BIOGECO), Cestas 33

<sup>2</sup>Direction pour la Science Ouverte (DipSO), pôle Numérique pour la Science (Num4Sci)

octobre 2023

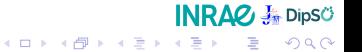

### Sommaire

#### Contexte

Démarche qualité dans la recherche Les cahiers de laboratoire électroniques (ELN) Un ELN : eLabFTW

#### Démarche

Groupe de travail Scénarios envisagés Focus sur le scénario 2

Scénario 2 : Un peu de technique

Création d'une instance Accès à une instance

#### **Perspectives**

Prochaines étapes Points à éclaircir

Quelques liens

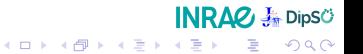

### Contexte

Démarche qualité dans la recherche

- **★** S'inscrire dans le cadre du Plan Données pour la science de l'institut
- $\star$  Expliciter les critères d'une démarche scientifique rigoureuse et intègre, applicable notamment dans le cadre de tous les partenariats nationaux et internationaux

 $INR\Delta Q$   $\frac{1}{20}$  DipS $\circ$ 

KELK KØLK VELKEN EL 1990

★ Améliorer de la traçabilité des recherches, la gestion des donn´ees et faciliter la recherche d'informations

#### Contexte

Les cahiers de laboratoire électroniques (ELN)

- $\Box$  Version papier paraît de moins en moins adaptée (évolution de la nature et du volume des données produites, difficulté pour rechercher / partager / diffuser l'information)
- $\Box$  ELN = véritable outil scientifique, répond aux obligations légales et contractuelles en apportant la preuve de l'invention, de ses inventeurs
- $\Box$  Saisie des métadonnées nécessaires à la description des études, expérimentations, protocoles, dispositifs d'acquisition...

 $INR\Delta Q$   $\frac{1}{20}$  DipS $\circ$ 

KELK KØLK VELKEN EL 1990

 $\Box$  Outil collaboratif et de partage par excellence

## **Contexte**

Un ELN : eLabFTW (e-Lab For The World)

- ✓ Logiciel libre issu de l'ESR
- $\sqrt{\ }$  Répond aux principales caractéristiques attendues d'un ELN (rapport du GT du CoSO)

 $INR\Delta Q$   $\frac{1}{20}$  DipS $\circ$ 

- ✓ Facile `a prendre en main
- $\checkmark$  Potentiel évolutif (adaptation aux différentes disciplines scientifiques)

Les recommandations des contours d'une offre de service INRAE se déroulent en deux étapes :

- $\Box$  Définition et analyse des différents scénarios de mise à disposition d'une offre de service et proposition du ou des scénarios répondant aux exigences de l'institut
- $\Box$  Proposition d'organisation à mettre en place en termes de formation et d'accompagnement

 $INR\Delta Q$   $\frac{1}{20}$  DipS $\circ$ 

K ロ ▶ K 個 ▶ K 할 ▶ K 할 ▶ 이 할 → 이익 @

Démarche Scénario 1 : OnPremise 1

#### Les entités (unité de recherche, département, centre, projet. . . ) installent et maintiennent leur propre instance de eLabFTW

Elles doivent veiller  $\lambda$  :

- $\rightarrow$  Respecter les recommandations de sécurité de la RSSI
- $\rightarrow$  S'assurer d'avoir les ressources pérennes nécessaires au maintien du service (installation, configuration, exploitation et maintien en condition opérationnelle de leur instance)
- $\rightarrow$  Garantir la présence d'au minimum un pilote (référent) qui a la formation nécessaire pour promouvoir, déployer et accompagner les utilisateurs sur l'utilisation de eLabFTW

 $INRAO, J<sub>4</sub> DisC$ 

KELK KØLK VELKEN EL 1990

#### Démarche Scénario 2 : OnPremise 2

#### Mise à disposition d'instances eLabFTW gérées par l'institut

 $INR\Delta Q$   $\frac{1}{20}$  DipSÖ

K ロ ▶ K 個 ▶ K 할 ▶ K 할 ▶ 이 할 → 이익 @

- → Service opéré par la DSI et la DipSO
- $\rightarrow$  Chaque instance est configurée identiquement
- > Le déploiement est entièrement automatisé

## Démarche

Scénario 3 : SaaS (Software as a Service)

#### Les instances sont hébergées chez un prestataire externe

- $\rightarrow$  Externalisation du maintien en condition opérationnelle  $(MCO)$
- → Possibilité d'avoir un hébergement certifié SecNumCloud

 $INR\Delta Q$   $\frac{1}{20}$  DipSÖ

KO K K Ø K K I K K I LA K I K K K K K K K K K

#### Démarche Quelques éclaircissements

- $\checkmark$  Le choix d'eLabFTW n'est pas une obligation
- $\sqrt{\phantom{a}}$  Les 3 scénarios peuvent parfaitement cohabiter
- √ Peu importe le scénario choisi, la présence d'un "pilote" par instance semble vitale

 $INR\Delta Q$   $\frac{1}{20}$  DipSÖ

## Démarche

#### Avantages/inconvénients

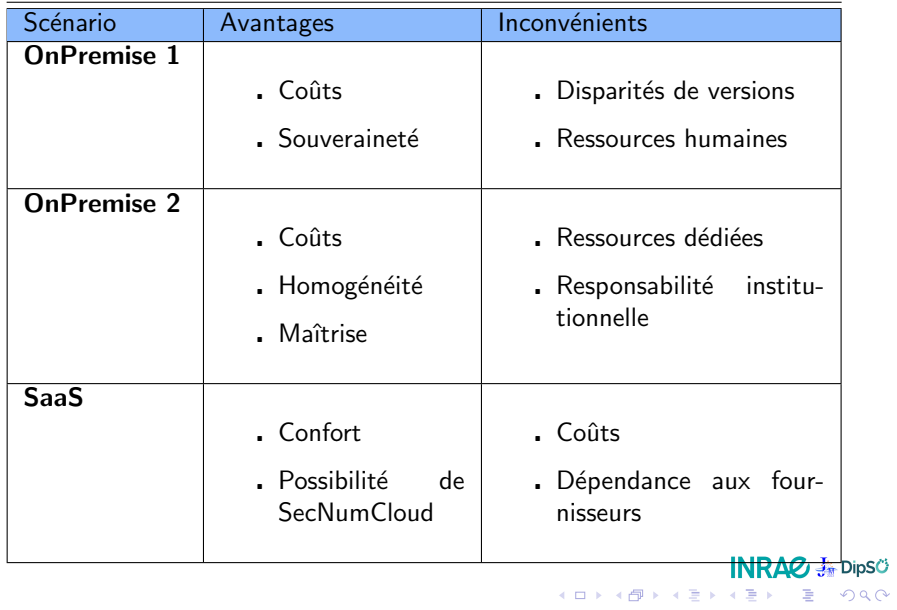

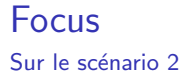

Hébergement sur les infrastructures de la DSI Développement par la DipSO Automatisation poussée au maximum

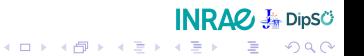

## Un peu de technique

Comment ça marche ?

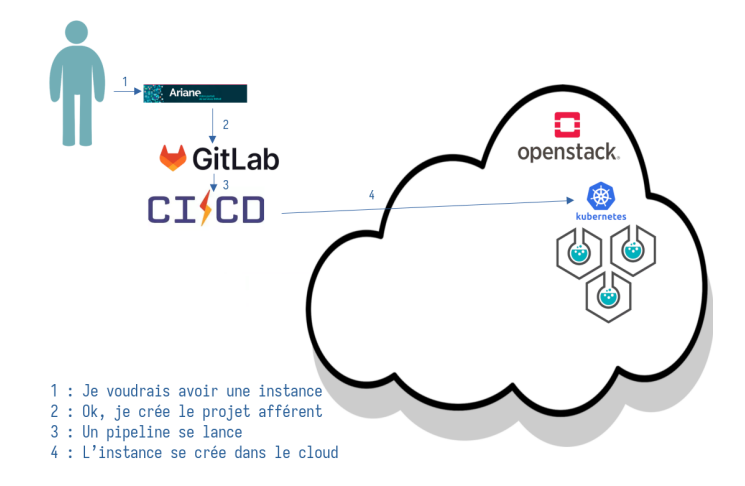

Figure: Processus de création d'une instance

**INRAZ** - DipSÖ

## Un peu de technique

Comment ça marche ?

1 : Je voudrais accéder à moninstance elab.inrae.fr 2 : Est-ce qu'il existe ? Si oui  $3:$  Oui es-tu ? 4 : Je suis identifié et j'ai les droits 5 : 0k, voici l'accès à l'instance openstack. OpenID kubernetes EDERATION KEYCLOAK  $\overline{3}$ 5  $\overline{2}$ Kuberner Ingress Controller

Figure: Processus d'accès à son instance

**INRAO - DipSÖ** 

#### **Perspectives** Prochaines étapes

Choix des scénarios à adopter Arbitrage des conditions Mise en conformité (scénario 1) Mise en production (scénario 2) Choix d'un prestataire (scénario 3)

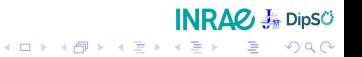

## Perspectives

Reste à éclaircir

★ Granularité des instances

**INRAO 嘉 DipSÖ** 

- ★ Signature électronique
- $\star$  2FA
- $\star$  Horodatage

## Quelques liens

F Gilles Mathieu, Dominique Pigeon, Tovo Rabemanantsoa, Christophe Chipeaux, Simon Duvillard, et al. Rapport du groupe de travail sur les cahiers de laboratoires électroniques.

[Rapport de recherche] Comité pour la science ouverte. 2021, 68 p. 〈[hal-03563244](https://hal-lara.archives-ouvertes.fr/hal-03563244)〉

量 Yaël Hersant, Nathalie Léon, Alain Rivet et Henri Valeins Bonnes pratiques de mise en place d'un cahier de laboratoire ´electronique

 $INRAO, J$  Dins $C$ 

KELK KØLK VELKEN EL 1990

[CNRS, Mission pour les Initiatives Transverses et](https://qualite-en-recherche.cnrs.fr/wp-content/uploads/2022/11/Guide_bonnes_pratiques_CLE_V1.pdf) [Interdisciplinaires, Cas d'eLabFTW](https://qualite-en-recherche.cnrs.fr/wp-content/uploads/2022/11/Guide_bonnes_pratiques_CLE_V1.pdf)

<https://doc.elabftw.net/index.html> 靠 Documentation eLabFTW

#### eLabFTW@INRAE

# Des questions? **INRAZ & DipSÖ**

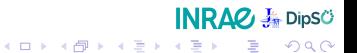